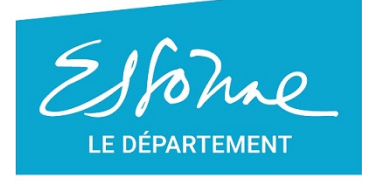

- TERRE D'AVENIRS -

# **RECOMMANDATIONS à l'attention des fournisseurs**

## **Les éléments à préciser sur le portail Chorus Pro lors du dépôt de vos factures**

**Il est indispensable que vous puissiez renseigner les éléments ci-dessous sur le portail Chorus Pro afin que le Département soit en capacité d'effectuer les règlements à votre profit, dans les meilleurs délais.**

## **AFIN D'EVITER TOUT RETARD DE TRAITEMENT DE VOS FACTURES :HTTPS://CHORUS-PRO.GOUV.FR**

#### **1 : Obligation de remplir le N° Engagement(E + 7 chiffres)**

Vos factures dématérialisées, doivent comporter **la référence Engagement** que vous trouvez, sur le bon de commande. Si ce n'est pas le cas, il est indispensable de vous rapprocher de votre correspondant au Département de l'Essonne.

 *Par exemple : E1205895*

Références de la facture électronique CHORUS Siret: Engagement: **E1205895** Marché:

**Règles à respecter pour la conformité de la facture:**

- Reprendre la référence Engagement dans sa totalité
- Respecter le format exact de cette référence Engagement (aucun espace entre le E et les chiffres, le E doit être en majuscule et non minuscule)

#### **2 : Le numéro de SIRET du budget concerné du département est recommandé**

Celui-ci est présent sur le bon de commande et lettre de commande (nos références SIRET)

**Nous vous invitons dans tous les cas à privilégier une transmission à travers le portail Chorus Pro, même si vous n'êtes pas encore concernés par l'échéancier de déploiement proposé par l'Etat.**